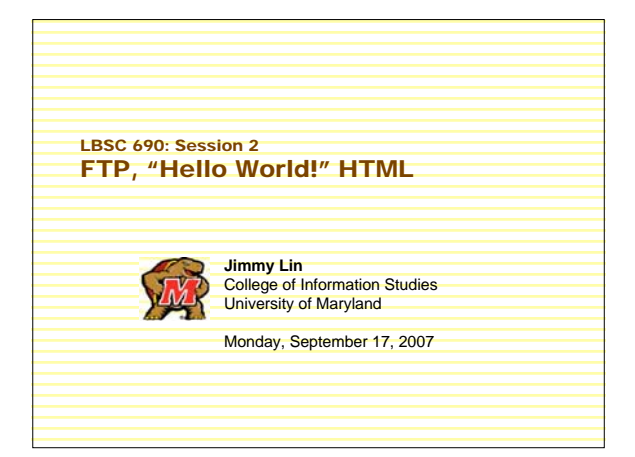

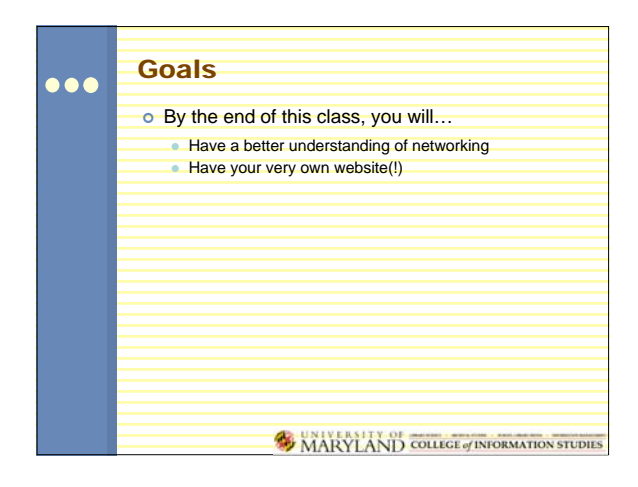

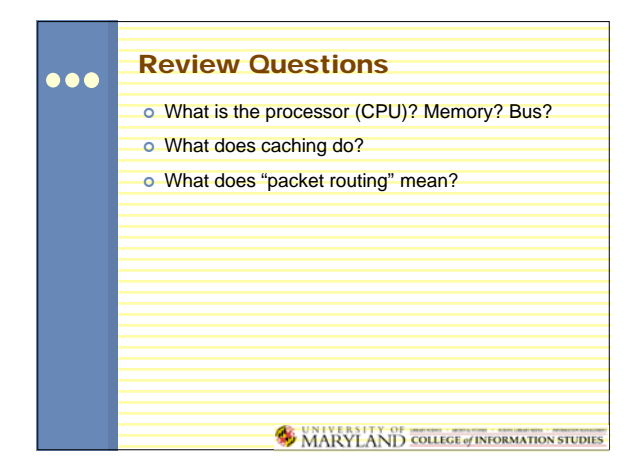

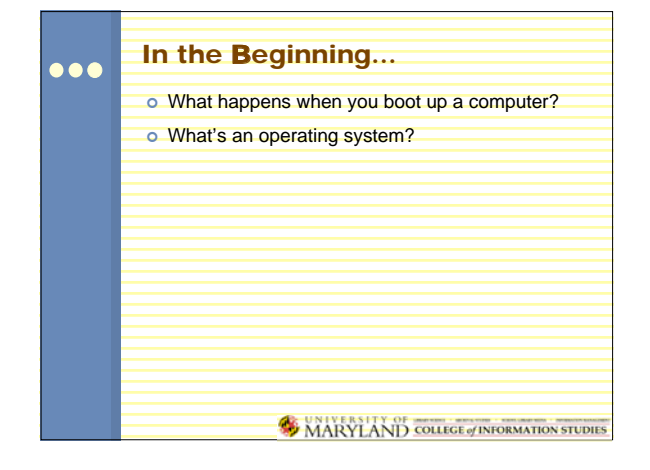

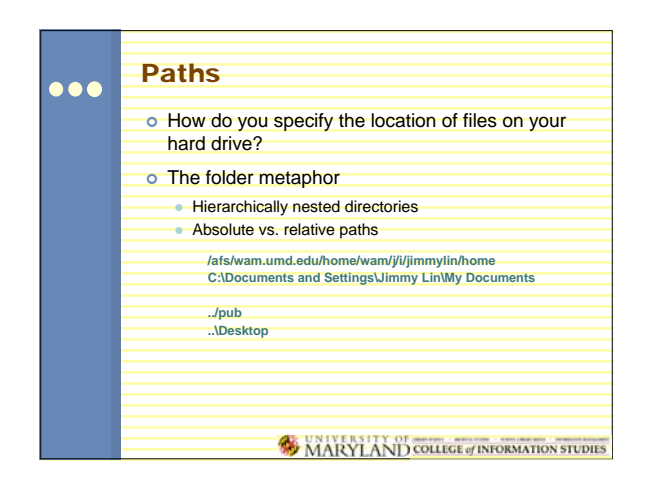

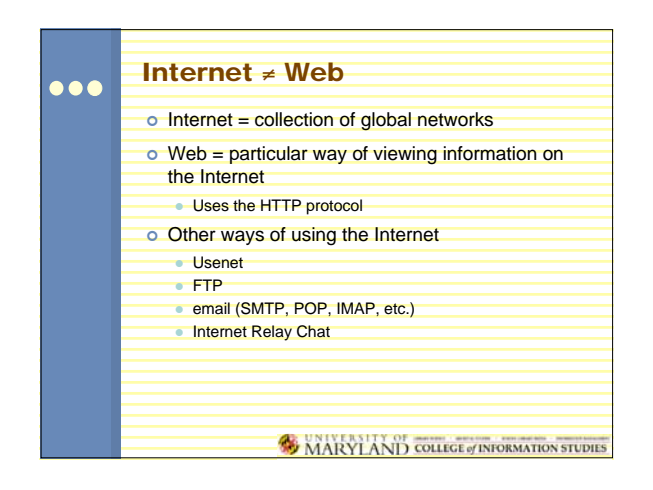

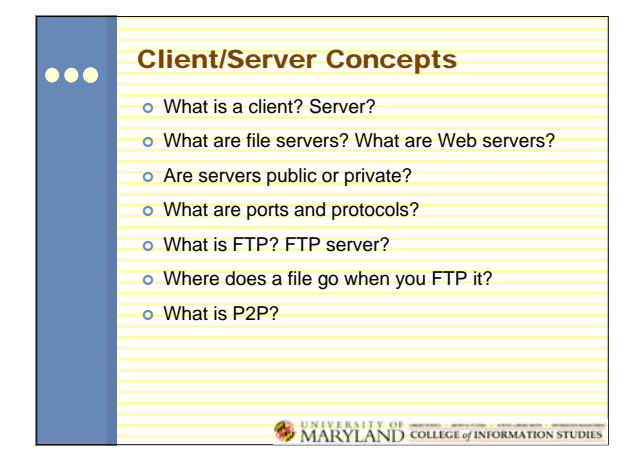

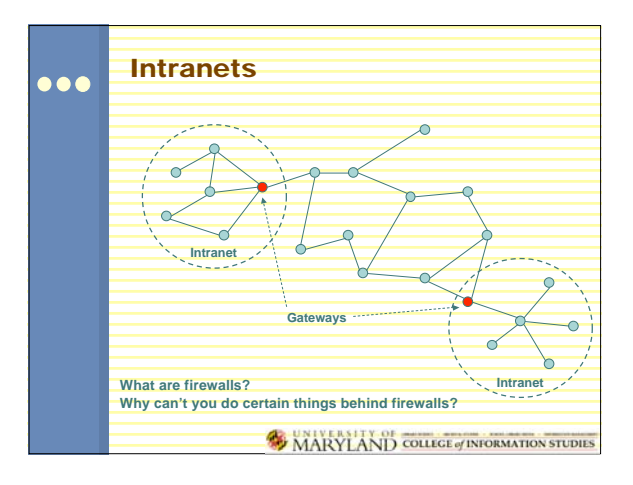

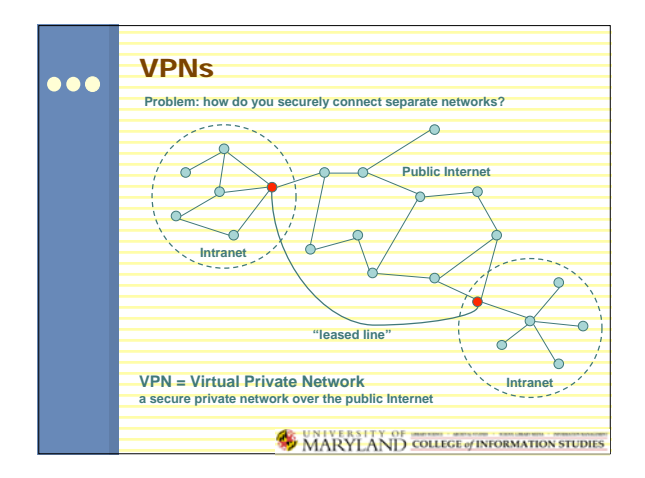

![](_page_1_Figure_3.jpeg)

![](_page_1_Figure_4.jpeg)

![](_page_1_Figure_5.jpeg)

![](_page_2_Picture_204.jpeg)

![](_page_2_Figure_1.jpeg)

![](_page_2_Picture_205.jpeg)

![](_page_2_Figure_3.jpeg)

![](_page_2_Figure_4.jpeg)

![](_page_2_Figure_5.jpeg)

![](_page_3_Figure_0.jpeg)

![](_page_3_Figure_1.jpeg)

![](_page_3_Figure_2.jpeg)